# **Цель работы:**

Исследование электрической схемы и функциональных характеристик линейного инерционного ARC – преобразователя.

# **Исходные данные:**

Резонансная частота F=50000 Гц

Добротность Q=25

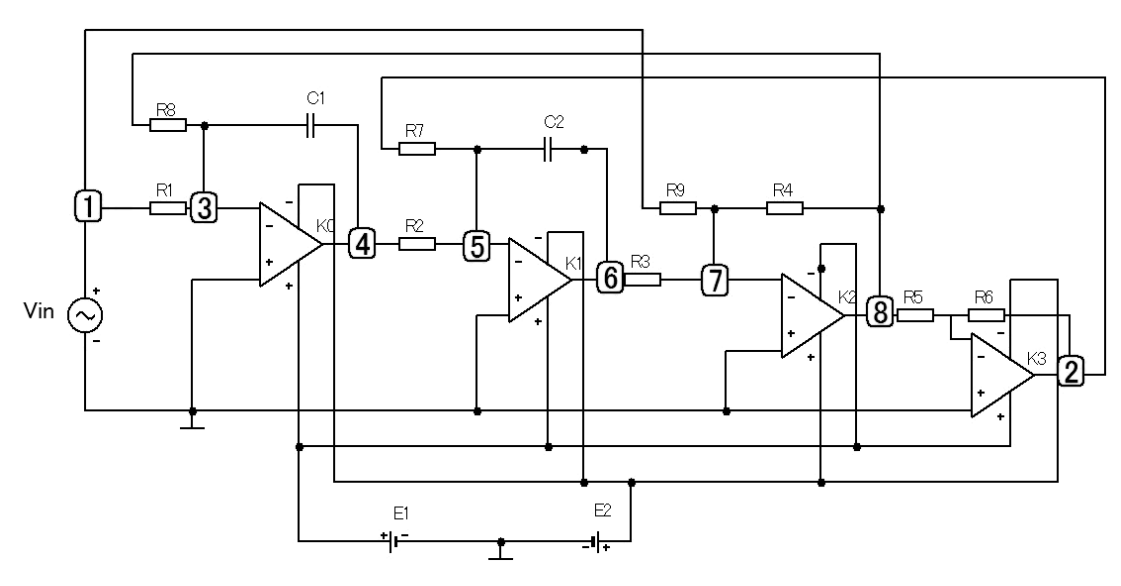

**Рисунок 1. Функциональная схема**

Выбрана модель операционного усилителя LMC6462AIM

# **3. Задание на работу**

1. Определить значения элементов функциональной схемы устройства.

2. Рассчитать частотные характеристики устройства в согласованном с преподавателем диапазоне частот.

3. Рассчитать чувствительность функциональных характеристик к изменению значения заданного элемента.

4. Рассчитать запас устойчивости функциональных характеристик к изменению значения заданного элемента.

5. Выполнить моделирование заданного устройства с использованием пакета *Micro-Сap*с получением частотных характеристик и оценкой чувствительности по заданному элементу.

**Характеристики операционного усилителя:**

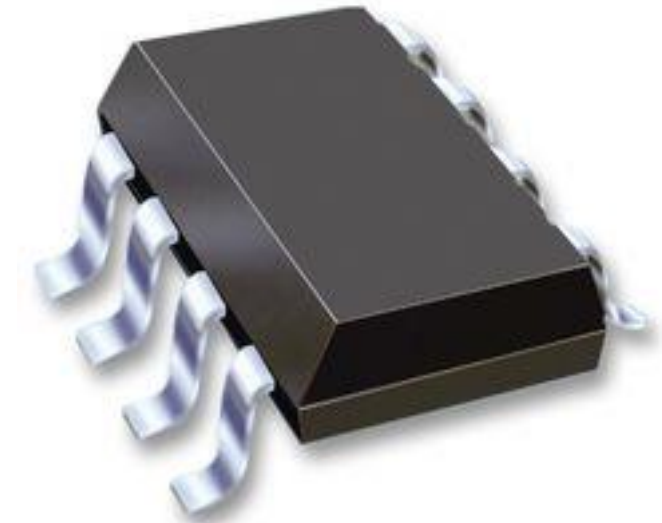

**Рисунок 2. Операционного усилитель LMC6462AIM/NOPB**

Производитель: National Semiconductor

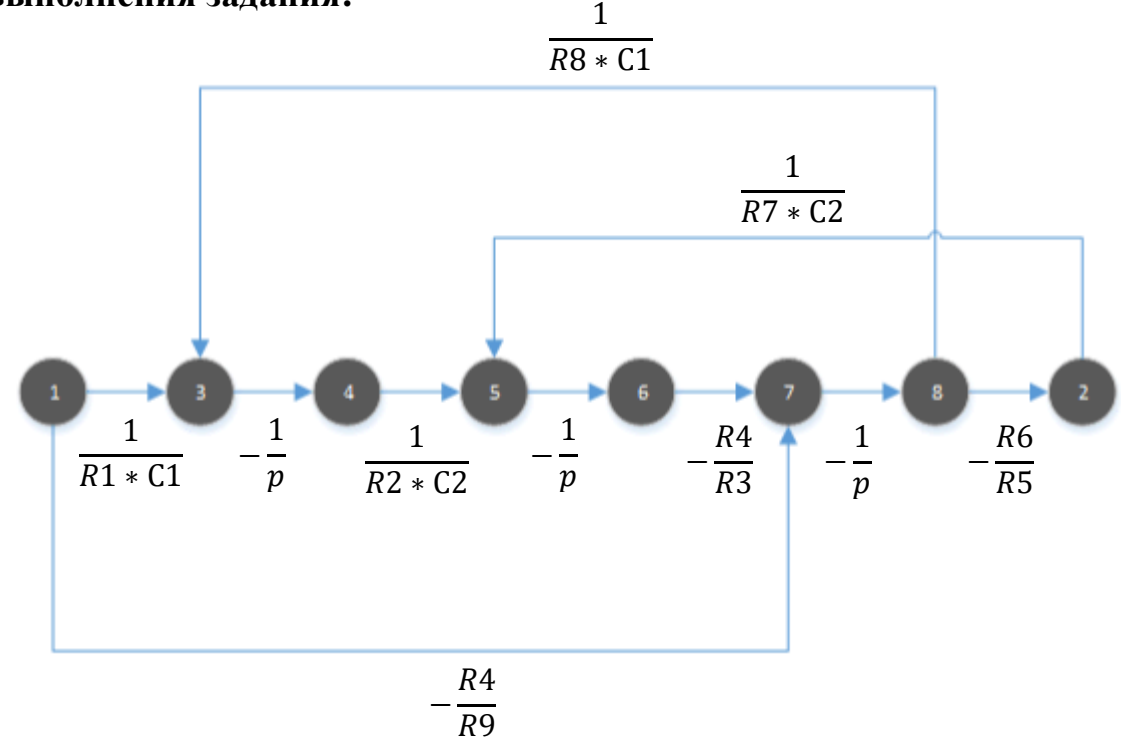

# **Ход выполнения задания:**

**Рисунок 3. Сигнальный граф схемы**

Передаточная функция рассчитывается по формуле:

$$
T_{u} = \frac{\frac{1}{R1*C1} * - \frac{1}{p} * \frac{1}{R2*C2} * - \frac{1}{p} * - \frac{R4}{R3} * - \frac{R6}{RS} + \frac{R6}{RS} * \frac{R4}{R9}}{1 + \frac{1}{R7*C2} * \frac{R6}{RS} * \frac{R4}{RS} * \frac{1}{p} + \frac{1}{p^2} * \frac{1}{R2*C2} * \frac{1}{R8*C1} * \frac{R4}{R3}}
$$
\n
$$
= \frac{\frac{1}{R1*C1} * \frac{1}{p^2} * \frac{1}{R2*C2} * \frac{R4}{RS} * \frac{R6}{RS} + \frac{R6}{RS} * \frac{R4}{R9}}{1 + \frac{1}{R7*C2} * \frac{R6}{RS} * \frac{R4}{RS} * \frac{1}{p^2} + \frac{1}{p^2} * \frac{1}{R2*C2} * \frac{1}{R8*C1} * \frac{R4}{RS} * \frac{R4}{R9}}
$$
\n
$$
= \frac{\frac{1}{R1*C1} * \frac{1}{R2*C2} * \frac{R4}{RS} * \frac{R6}{RS} + p^2 * \frac{R6}{RS} * \frac{R4}{RS}}{1 + \frac{1}{R7*C2} * \frac{R6}{RS} * \frac{R4}{RS} + \frac{1}{R2*C2} * \frac{1}{R8*C1} * \frac{R4}{RS}}
$$

R1=R2=R3=R4=R5=R6=R8=R9=R;  $C1=C2=C;$ 

Получаем конечную формулу передаточной функции:

$$
T_u = \frac{p^2 + \frac{1}{(R*C)^2}}{p^2 + p^1 * \frac{1}{R7*C} + \frac{1}{(R*C)^2}}
$$

#### **Расчёт величин RC - элементов по исходным данным**

Определение значений элементов целесообразно проводить при следующих условиях:

В этом случае:

soдить при следующих условиях:  
\n
$$
\frac{C}{W} = 5 \times 10^{-9}
$$
\nC2 := C\nC1 := C

и необходимо задаться величиной емкости С или сопротивления R:

$$
\mu_{\text{H}} = 5 \times 10
$$
С2:  
\nи необходимо задаться величиной емкости С или сопротивления R:  
\n
$$
R := \frac{1}{2 \cdot \pi \cdot F \cdot C}
$$
\n
$$
R = 2 \cdot R
$$
\n
$$
R = 1 \cdot R
$$
\n
$$
R = 2 \cdot R
$$
\n
$$
R = 1 \cdot R
$$
\n
$$
R = 1 \cdot R
$$
\n
$$
R = 1 \cdot R
$$
\n
$$
R = 1 \cdot R
$$
\n
$$
R = 1 \cdot R
$$
\n
$$
R = 1 \cdot R
$$
\n
$$
R = 1 \cdot R
$$
\n
$$
R = 1 \cdot R
$$
\n
$$
R = 1 \cdot R
$$
\n
$$
R = 1 \cdot R
$$
\n
$$
R = 1 \cdot R
$$
\n
$$
R = 1 \cdot R
$$
\n
$$
R = 1 \cdot R
$$
\n
$$
R = 1 \cdot R
$$
\n
$$
R = 1 \cdot R
$$
\n
$$
R = 1 \cdot R
$$
\n
$$
R = 1 \cdot R
$$
\n
$$
R = 1 \cdot R
$$
\n
$$
R = 1 \cdot R
$$
\n
$$
R = 1 \cdot R
$$
\n
$$
R = 1 \cdot R
$$
\n
$$
R = 1 \cdot R
$$
\n
$$
R = 1 \cdot R
$$
\n
$$
R = 1 \cdot R
$$
\n
$$
R = 1 \cdot R
$$
\n
$$
R = 1 \cdot R
$$
\n
$$
R = 1 \cdot R
$$
\n
$$
R = 1 \cdot R
$$
\n
$$
R = 1 \cdot R
$$
\n
$$
R = 1 \cdot R
$$
\n
$$
R = 1 \cdot R
$$
\n
$$
R = 1 \cdot R
$$
\n
$$
R = 1 \cdot R
$$
\n
$$
R = 1 \cdot R
$$
\n
$$
R = 1 \cdot R
$$
\n
$$
R = 1 \cdot R
$$
\n
$$
R = 1 \cdot R
$$

Коэффициенты полиномов

R1:=R R2:=R R3:=R R4:=R R5:=R R6:=R<br>
Koэффициенты полиномов<br>
b0:= $\left(\frac{1}{R \cdot C}\right)^2$  a0:= $\left(\frac{1}{R \cdot C}\right)^2$  a1:= $\frac{1}{R7 \cdot C}$ 1  $R \cdot C$  $\Big($  $\left.\rule{0pt}{2.2ex}\right)$ 2 a 0  $R \cdot C$  $\Big($ b0 :=  $\left(\frac{1}{R \cdot C}\right)^2$  a0 :=  $\left(\frac{1}{R \cdot C}\right)^2$  a1 :=  $\frac{1}{R^7 \cdot C}$  R9<br>
f := 0, 10... 100000 j :=  $\sqrt{-1}$  p(f) := j · 2 ·  $\pi$  f

$$
j := \sqrt{-1}
$$

 $\begin{array}{c} \end{array}$ 2

1

$$
p(f) :=
$$

 $:=\n\begin{cases}\n1\n\end{cases}$ 

1

R7 := 25 · R  
\nR4 := R  
\nR5 := R  
\nR6 := R  
\nR8 := R  
\nR9 := R  
\n
$$
\frac{R7 = 1.592 \times 10^4}{1.592 \times 10^4}
$$
\n
$$
R9 := R\n
$$
100 = 9.87 \times 10^{10}
$$
\n
$$
100 = 9.87 \times 10^{10}
$$
\n
$$
a1 = 1.257 \times 10^4
$$
\n
$$
a0 = 9.87 \times 10^{10}
$$
$$

 $= 1.257 \times$ 

 $= 9.87 \times$ 

 $= 1.592 \times$ 

 $R = 636.62$ 

 $T(f) := \frac{p(f)^2}{g(f)}$  $+ b0$  $p(f)^2$  $p(f)^{2} + b0$ <br>+ a1 · p(f) + a0  $10... 100000$ <br> $:= \frac{p(f)^2 + b}{p(f)^2 + a1 \cdot p(f)}$ 

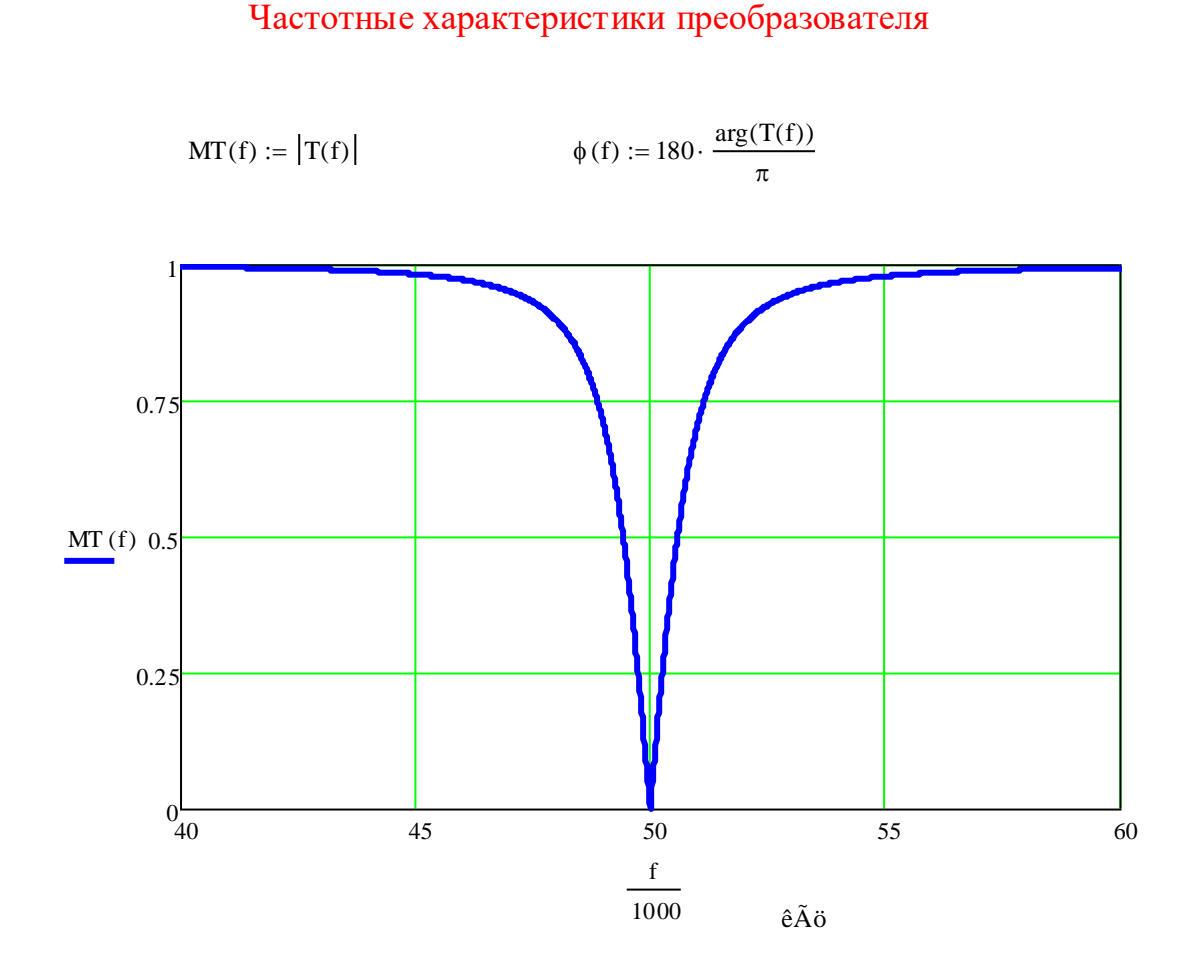

Рис.4. Амплитудно - частотная характеристика преобразователя

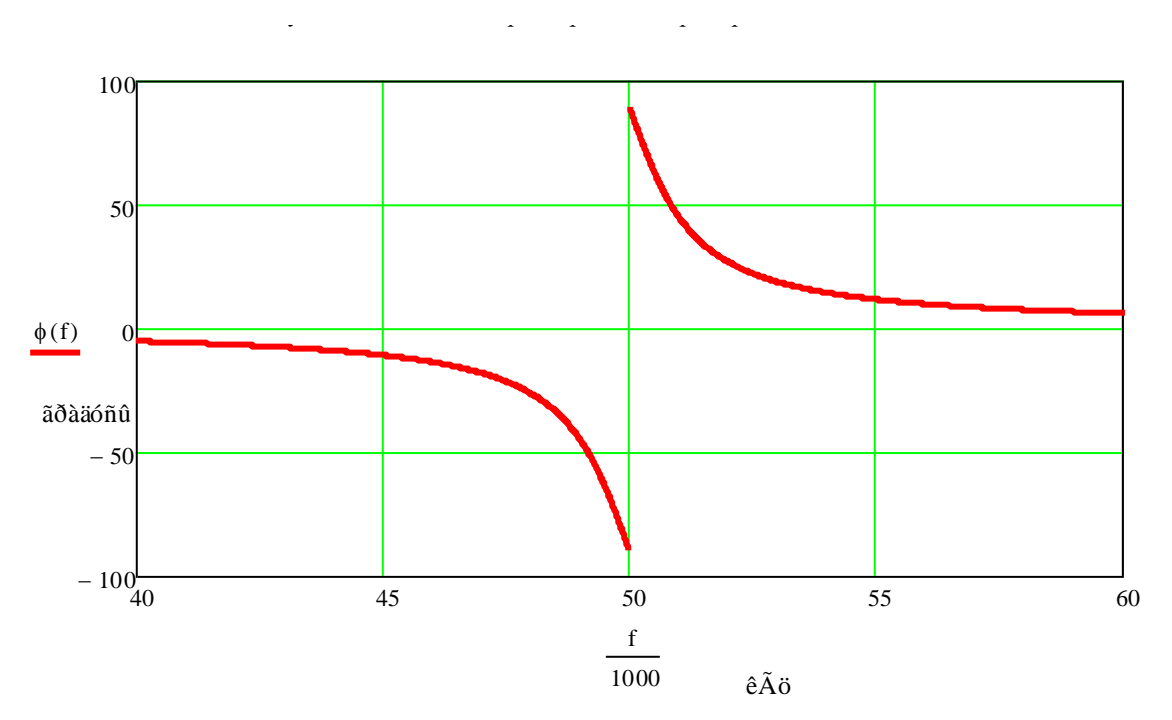

Рис.5. Фазо - частотная характеристика преобразователя

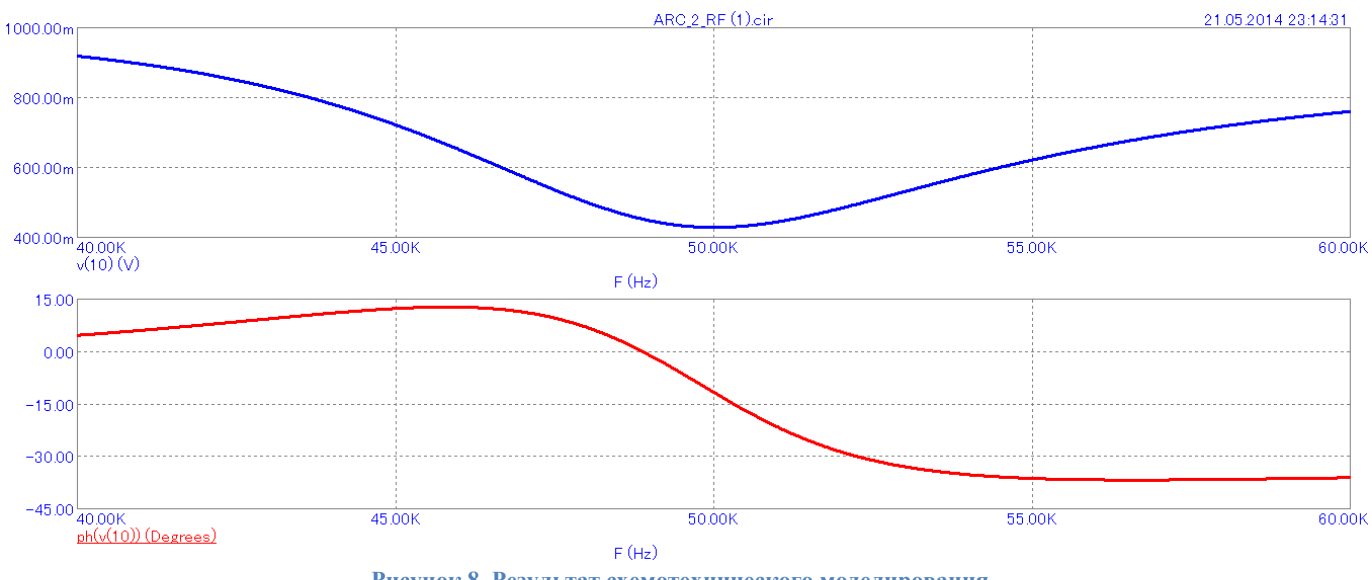

**Рисунок 8. Результат схемотехнического моделирования**

# Чувствительность характеристик к изменению величины С2

Коэфрициенты политомов:

\n
$$
\beta := \frac{R4 \cdot R6}{R5 \cdot R9}
$$
\n
$$
\beta := \frac{R4 \cdot R6}{R5 \cdot R9}
$$
\n
$$
\beta := \frac{R4 \cdot R6}{R5 \cdot R9}
$$
\n
$$
\beta := \frac{R4 \cdot R6}{R5 \cdot R9}
$$
\n
$$
\beta = \frac{60}{C2}
$$
\n
$$
\beta = \frac{60}{C2}
$$
\n
$$
\beta = \frac{60}{C2}
$$
\n
$$
\beta = \frac{60}{C2}
$$
\n
$$
\beta = \frac{60}{C2}
$$
\n
$$
\beta = \frac{60}{C2}
$$
\n
$$
\alpha = 9.87 \times 10^{10}
$$
\n
$$
\alpha = 9.87 \times 10^{10}
$$
\n
$$
\alpha = 9.87 \times 10^{10}
$$
\n
$$
\alpha = 9.87 \times 10^{10}
$$
\n
$$
\alpha = 9.87 \times 10^{10}
$$
\n
$$
\alpha = 1.257 \times 10^{4}
$$

$$
\alpha 1 := \frac{R6 \cdot R4}{R7 \cdot R5 \cdot R3} \qquad \text{all:} = \frac{\alpha 1}{C2} \qquad \text{all} = 1.257 \times 10^{4}
$$
  

$$
f := 0, 100.100000 \qquad \text{all:} = \sqrt{-1} \qquad \text{all:} = 1.257 \times 10^{4}
$$

$$
f := 0,100.. 100000
$$

$$
p(f) := j \cdot 2 \cdot \pi f
$$

= 0, 100.. 100000  

$$
p(f)^{2} \cdot \beta + \frac{\beta 0}{C2}
$$

$$
\Pi(f) := \frac{p(f)^{2} + \frac{\alpha 1}{C2} \cdot p(f) + \frac{\alpha 0}{C2}}
$$

$$
STT(f) := \left( \frac{\underline{d}}{\underline{dC2}} \frac{p(f)^2 \cdot \beta + \frac{\beta 0}{C2}}{p(f)^2 + \frac{\alpha 1}{C2} \cdot p(f) + \frac{\alpha 0}{C2}} \right) \cdot C2
$$

$$
STT(F) = 25i
$$

$$
STT(F) = 25i
$$

$$
SMT(f) := ||STT(f)||
$$

$$
S\phi(f) := \left(\frac{d}{dC2}arg\left(\frac{p(f)^2 \cdot \beta + \frac{\beta 0}{C2}}{p(f)^2 + \frac{\alpha 1}{C2} \cdot p(f) + \frac{\alpha 0}{C2}}\right)\right) \cdot C2
$$
  

$$
S\phi(F) = 0
$$

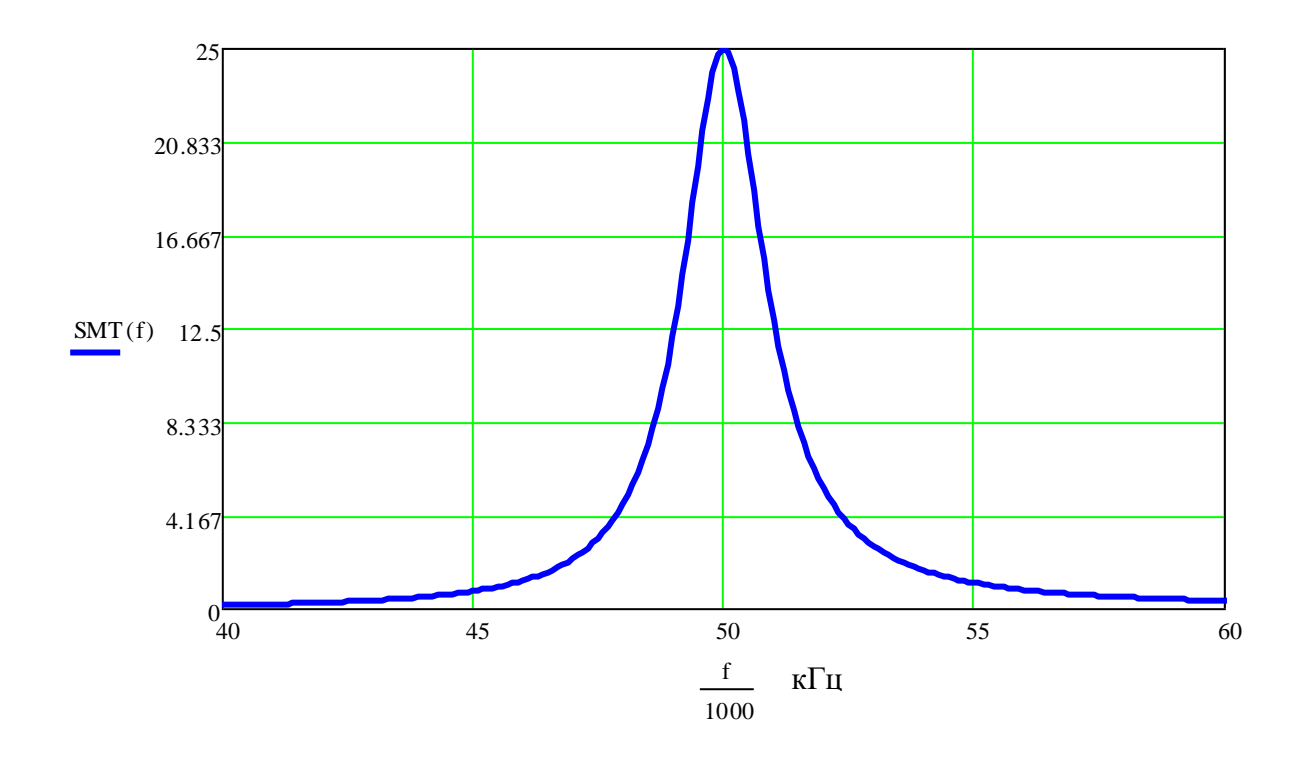

Рис. 7. Чувствительность АЧХ к изменению величины С2

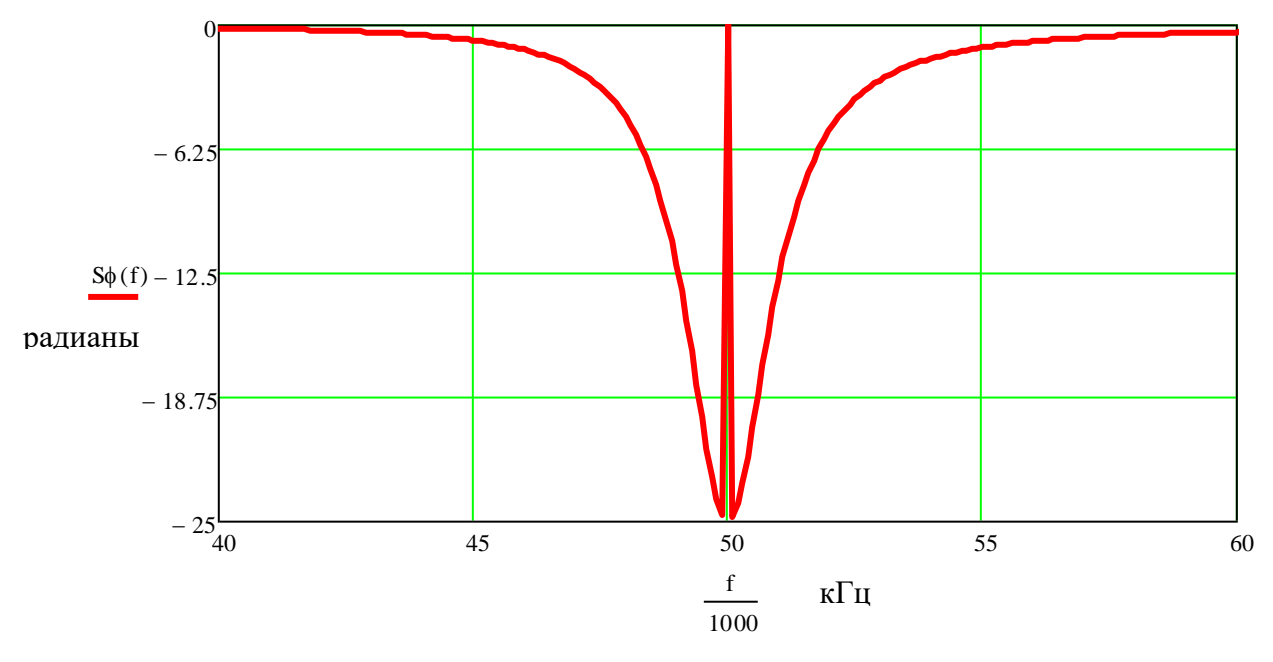

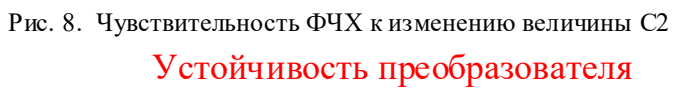

Given  $\alpha$ 0 = 493.48  $\left(\frac{\alpha_1}{C_2}\right)=0$ ren<br> $\frac{\alpha 1}{C2}$  $\left.\rule{0pt}{2.2ex}\right)$  $\alpha$ 1 = 6.283× 10<sup>-5</sup>  $\left(\frac{\alpha_1}{C_2} = 0\right)$ <br>C2k := Find(C2) C2k = 4.056× 10<sup>23</sup>  $C2k = 4.056 \times 10^{23}$   $\beta0 = 493.48$ 

Следует вывод, что схема обладает бесконечным запасом устойчивости.

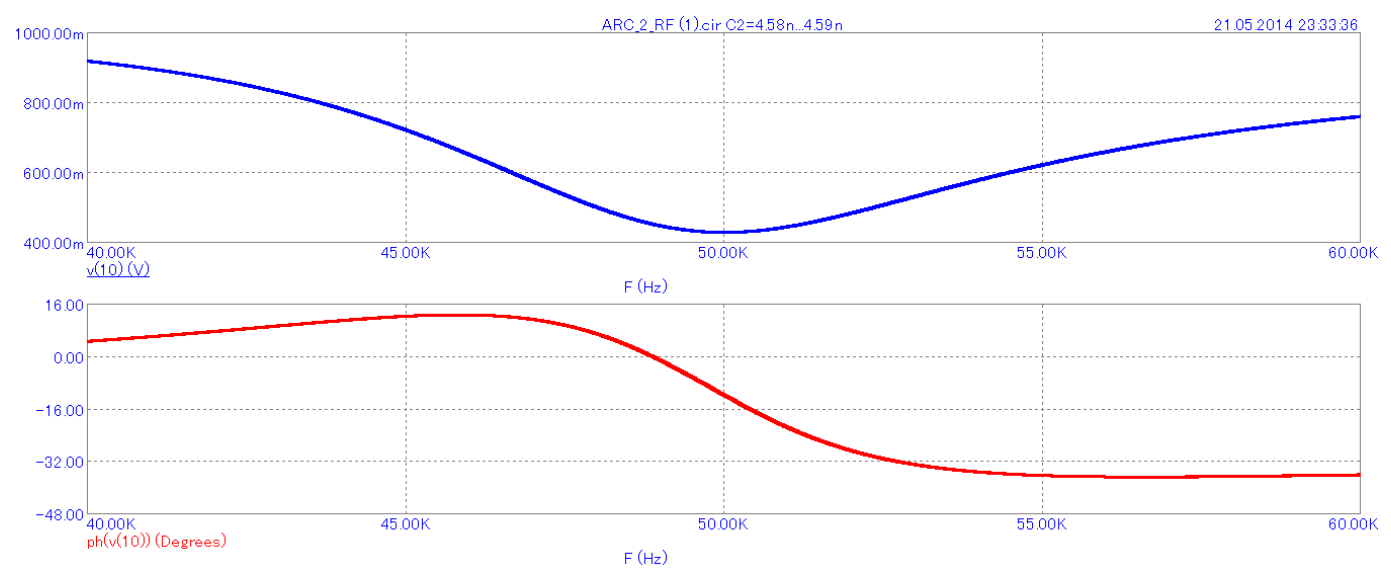

**Рисунок 9. Чувствительностьпо элементуC2**

Как видно на графиках, полученных путём моделирования в MicroCap, чувствительность схемы к изменению элемента C2 равна нулю, так как элемент не влияет на устойчивость схемы.

$$
Re S_{C2}^{T(f)} = \frac{\Delta T(f) \cdot C2}{\Delta C2} = \frac{(428,32 - 428,32) * 4.58}{4.58} = 0
$$

$$
Im S_{C2}^{T(f)} = \frac{\Delta T(f) \cdot C2}{\Delta C2} = \frac{(-11.64 \pm 11.64) * 4.58}{4.58}
$$

Данные подтверждаются расчётом в MathCAD, где чувствительность так же равна нулю.

# Чувствительность характеристик к изменению величины R5

Коэффициенты полиномов:

$$
\beta 0 := \frac{R4 \cdot R6}{R1 \cdot R2 \cdot R3 \cdot C2 \cdot C1}
$$
\n
$$
\beta 0 := \frac{R4}{R1 \cdot R2 \cdot R3 \cdot C2 \cdot C1}
$$
\n
$$
\alpha 0 := \frac{R4}{R2 \cdot R3 \cdot R8 \cdot C1 \cdot C2}
$$
\n
$$
\alpha 1 := \frac{R6 \cdot R4}{R7 \cdot C2 \cdot R3}
$$
\n
$$
\alpha 1 := \frac{R6 \cdot R4}{R7 \cdot C2 \cdot R3}
$$
\n
$$
\alpha 1 = 1.257 \times 10^{4}
$$
\n
$$
\alpha 1 = 1.257 \times 10^{4}
$$

$$
21 := \frac{R6 \cdot R4}{R7 \cdot C2 \cdot R3}
$$
  

$$
\alpha 10 := \frac{R6 \cdot R4}{R7 \cdot C2 \cdot R5 \cdot R3}
$$
  

$$
\beta 1 := \frac{(R4 \cdot R6)}{R9}
$$

$$
\alpha 10 = 1.257 \times 10^4
$$

$$
\alpha 10 = 1.257 \times 10^{4}
$$
\n
$$
f := 0, 1.. 60000 \qquad \dot{\mu} := \sqrt{-1} \qquad R \dot{\mu} = 1.2 \cdot \pi f
$$
\n
$$
T \dot{\mu} = \frac{80}{R5} + \beta 1 \cdot \frac{p(f)^{2}}{R5}
$$
\n
$$
T \dot{\mu} = \frac{80}{R5} + \beta 1 \cdot \frac{p(f)^{2}}{R5}
$$
\n
$$
STT(f) := \left( \frac{d}{dR5} \left| \frac{\frac{\beta 0}{R5} + \beta 1 \cdot \frac{p(f)^{2}}{R5}}{p(f)^{2} + \frac{\alpha 1}{R5} \cdot p(f) + \alpha 0} \right| \right) \cdot R5
$$
\n
$$
\text{STT(F)} = 0
$$
\n
$$
\varphi T(f) := \frac{d}{dR5} 1 \cdot \left( \arg \left( \frac{\frac{\beta 0}{R5} + \beta 1 \cdot \frac{p(f)^{2}}{R5}}{p(f)^{2} + \frac{\alpha 1}{R5} \cdot p(f) + \alpha 0} \right) \cdot R5 \right)
$$
\n
$$
\varphi T(F) = 0
$$

 $SMT(f) := Re(STT(f))$ 

 $S\phi(f) := \phi T(f)$ 

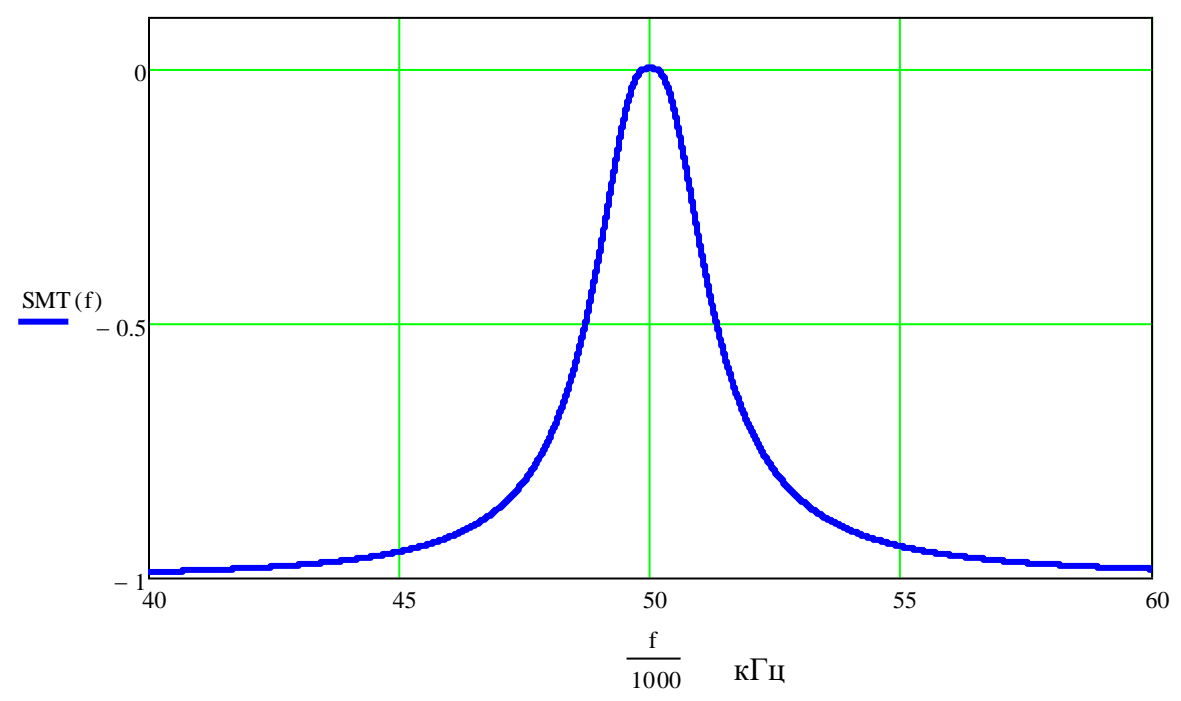

Рис. 10. Чувствительность АЧХ к изменению величины R5

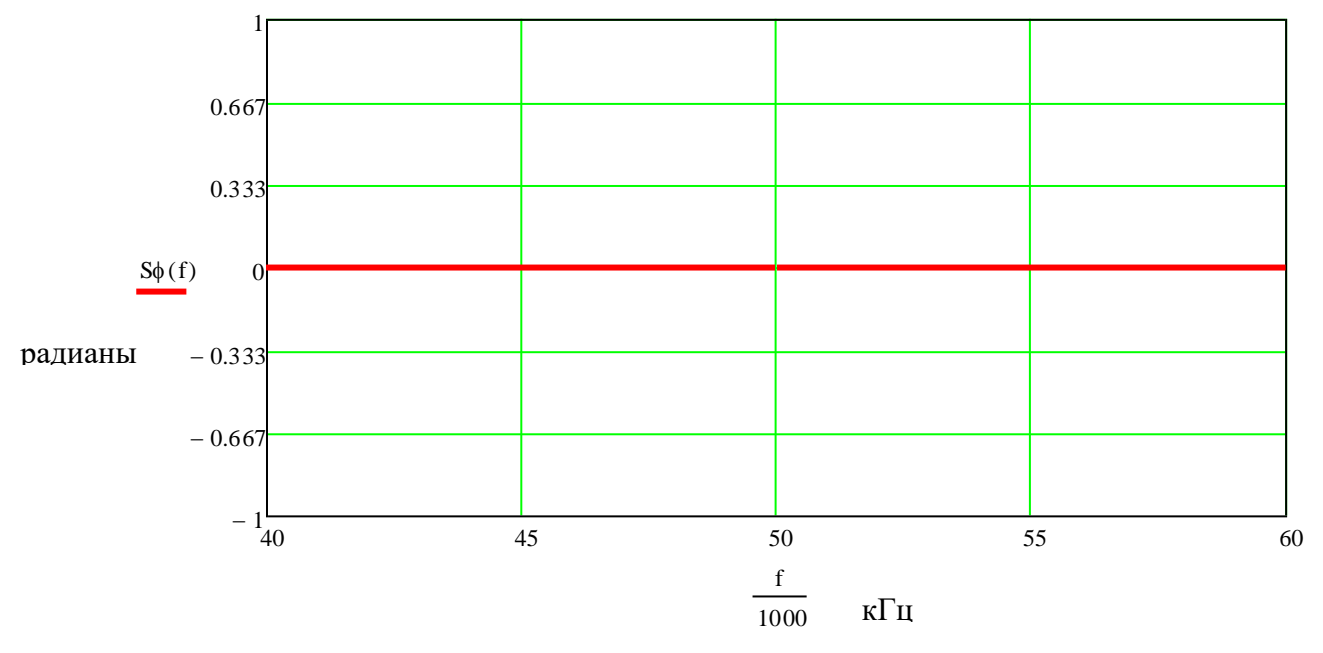

Рис. 11 Чувствительность ФЧХ к изменению величины R5

# Устойчивость преобразователя

Given  
\n
$$
\frac{\beta 0}{R5} + \beta 1 \cdot \frac{1}{R5} = 0
$$
\n
$$
\frac{\alpha 1}{R5} + \alpha 0
$$
\nR5k := Find(R5) \tR5k = 5.165 × 10<sup>34</sup>

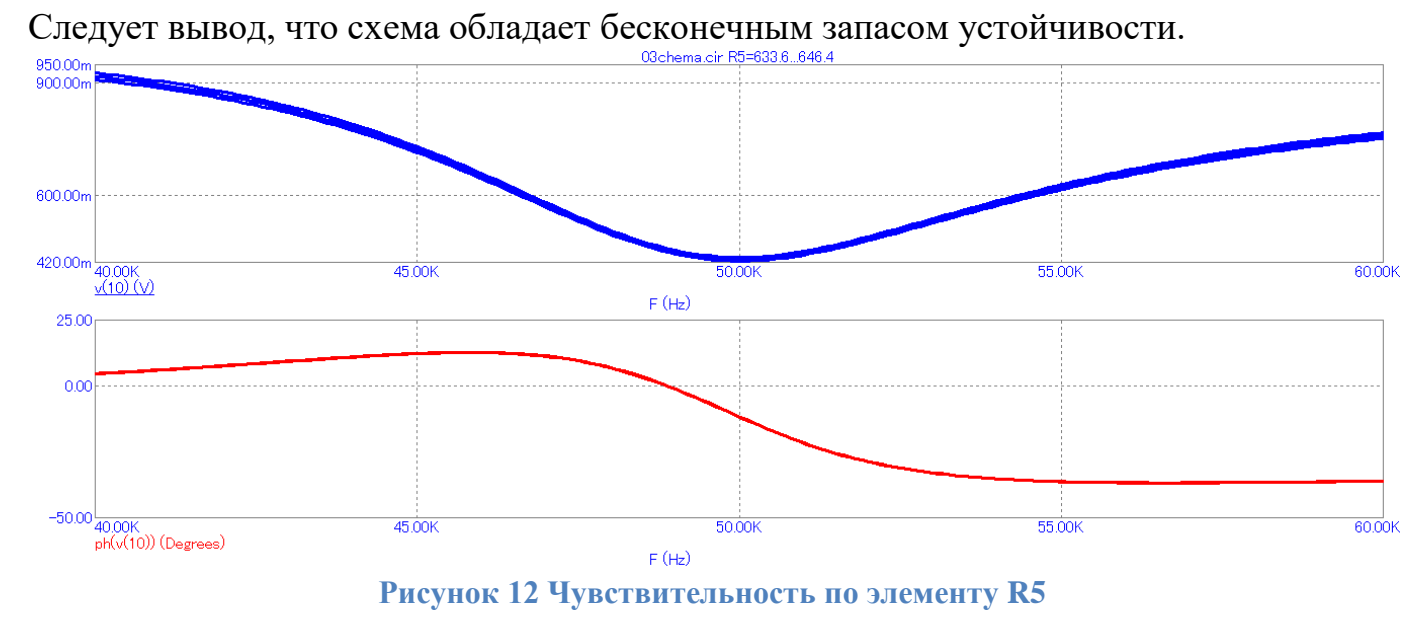

$$
Re S_{R5}^{T(f)} = \frac{\Delta T(f) \cdot R5}{\Delta R5} = \frac{(420 - 420) * 636.6}{636.6} = 0
$$

$$
Im S_{C1}^{T(f)} = \frac{\Delta T(f) \cdot R5}{\Delta R5} = \frac{(-11.64 + 11.64) * 636.6}{636.6} = 0
$$

4*YBCFBHTEJIbHOCT* **1** *Xapakrepictik* **K** *13 Méheithio* **BeJIMYHHb R9**

\n6. 
$$
\frac{R4}{R5}
$$

\n7.  $\beta := R6 \cdot \frac{R4}{R5}$ 

\n8.  $\beta = R6 \cdot \frac{R4}{R5}$ 

\n9.  $\frac{R4 \cdot R6}{R1 \cdot R2 \cdot R3 \cdot R5 \cdot C2 \cdot C1}$ 

\n10.  $\frac{10}{R1 \cdot R2 \cdot R3 \cdot R5 \cdot C2 \cdot C1}$ 

$$
\beta0 := \frac{R4 \cdot R6}{R1 \cdot R2 \cdot R3 \cdot R5 \cdot C2 \cdot C1}
$$
\n
$$
\alpha0 := \frac{R4}{R2 \cdot R3 \cdot R8 \cdot C1 \cdot C2}
$$
\n
$$
\alpha1 := \frac{R6 \cdot R4}{R7 \cdot R5 \cdot R3 \cdot C2}
$$
\n
$$
\alpha1 := \frac{R6 \cdot R4}{R7 \cdot R5 \cdot R3 \cdot C2}
$$
\n
$$
\alpha1 = 1 \cdot \alpha1
$$
\n
$$
\alpha1 = 1 \cdot 257 \times 10^{4}
$$

$$
\alpha 0 := \frac{R6 \cdot R4}{R7 \cdot R5 \cdot R3 \cdot C2}
$$
\n
$$
\alpha 1 := \frac{R6 \cdot R4}{R7 \cdot R5 \cdot R3 \cdot C2}
$$
\n
$$
\alpha 1 = 1 \cdot \alpha 1
$$
\n
$$
\alpha 1 = 1.257 \times 10^{4}
$$
\n
$$
\alpha 1 = 0, 100... 100000
$$
\n
$$
\alpha 1 = 1 \cdot \alpha 1
$$
\n
$$
\alpha 1 = 1.257 \times 10^{4}
$$

100.. 100000 
$$
\dot{\lambda} = \sqrt{-1}
$$
  $\dot{\mathbb{R}}(f) :=$ 

$$
\Pi(f) := \frac{p(f)^{2} \cdot \frac{\beta}{R9} + \beta 0}{p(f)^{2} + \alpha 1 \cdot p(f) + \alpha 0}
$$

$$
\phi T(f) := \left( \frac{d}{dC1} arg \left( \frac{p(f)^2 \cdot \frac{\beta}{R9} + \beta 0}{p(f)^2 + \alpha 1 \cdot p(f) + \alpha 0} \right) \right) \cdot C1 \quad \text{STT}(f) := \left( \frac{d}{dC1} \left| \frac{p(f)^2 \cdot \frac{\beta}{R9} + \beta 0}{p(f)^2 + \alpha 1 \cdot p(f) + \alpha 0} \right| \right) \cdot C1
$$

 $STT(F) = 0$ 

 $\varphi T(F) = 0$ 

$$
SMT(f) := |STT(f)|
$$
  
 
$$
S\phi(f) := \phi T(f)
$$

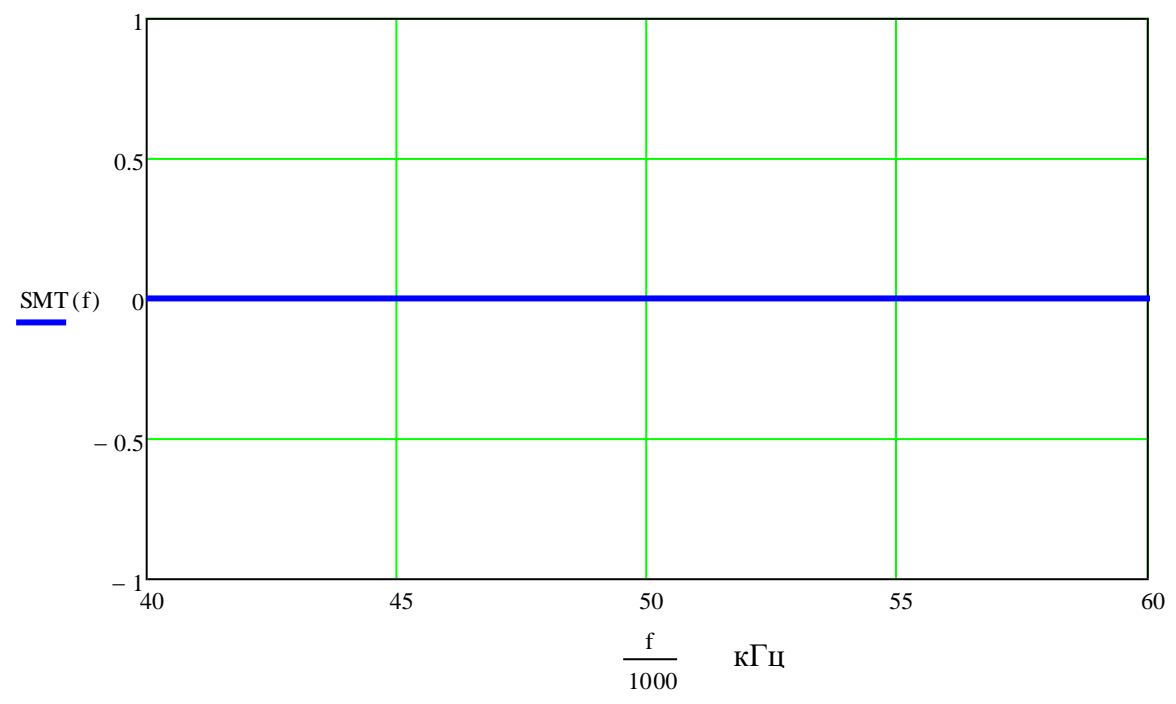

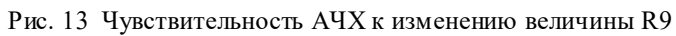

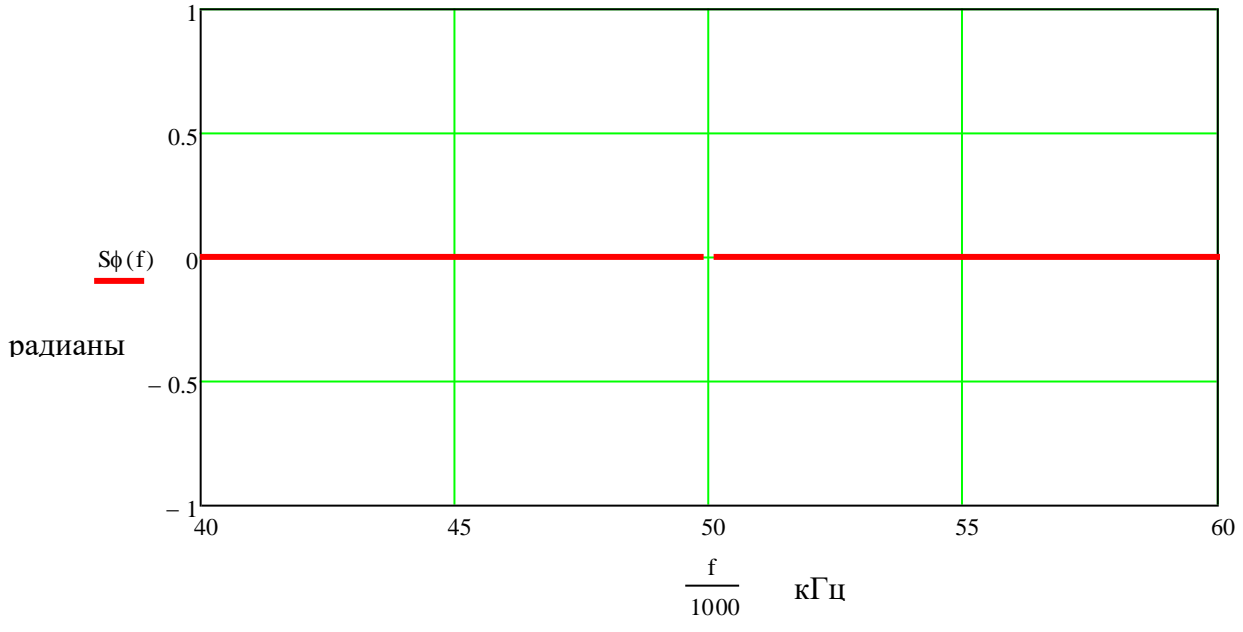

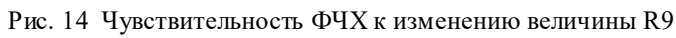

Устойчивость преобразователя

Given  $\frac{\beta}{\beta} = 0$  $rac{\text{Giv}}{\text{R} 9}$  $\begin{aligned} \text{even} \\ \text{Find}(R9) \\ \text{End}(R9) \end{aligned}$  $\begin{aligned} \text{Find(R9)} \\ \text{R9k} &:= \text{R9} \\ \text{R9k} &:= \text{636.62} \\ \end{aligned}$ 

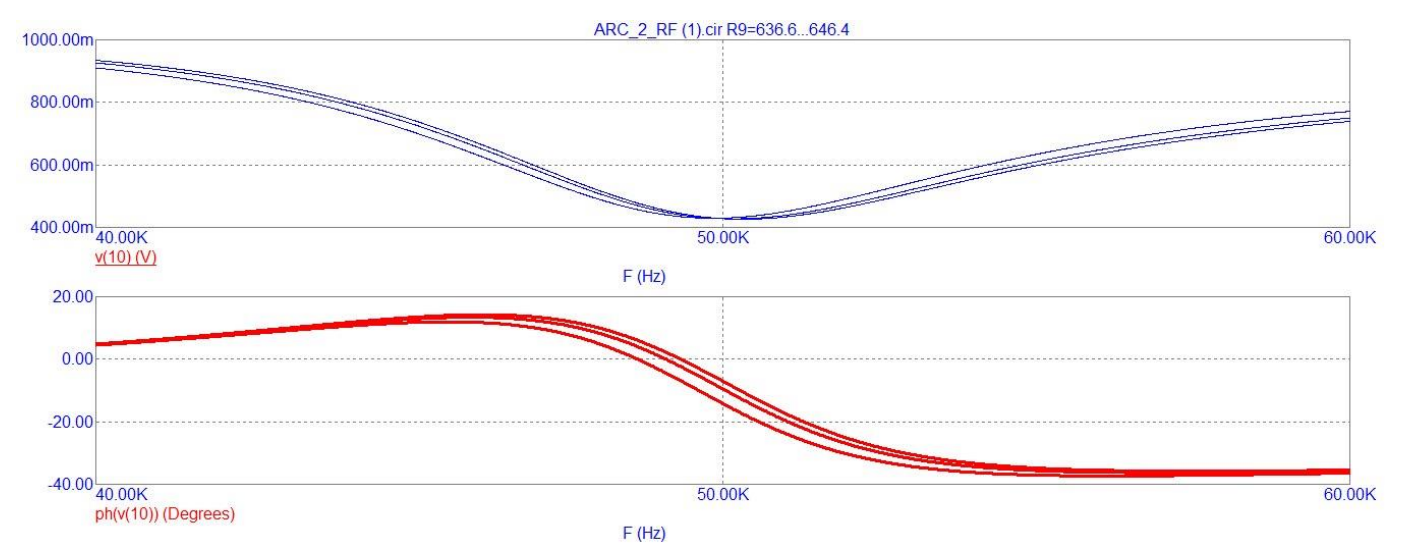

**Рисунок 15.Чувствительность по элементу R9**

$$
Re S_{R9}^{T(f)} = \frac{\Delta T(f) \cdot R9}{R9} = \frac{(431,68 - 431,64) * 636}{636} = 0,04
$$
  

$$
Im S_{R9}^{T(f)} = \frac{\Delta T(f) \cdot R9}{\Delta R9} = \frac{(-14,68 + 11,65) * 636}{636} = -3,03
$$

Коэффициенты полиномов:

$$
\beta 0 := \frac{R4 \cdot R6}{R1 \cdot R2 \cdot R3 \cdot R5 \cdot C1 \cdot C2} \qquad \beta 0 := \frac{R4}{R2 \cdot R3 \cdot R8 \cdot C1 \cdot C2} \qquad \beta 0 := \frac{R4}{R2 \cdot R3 \cdot R8 \cdot C1 \cdot C2} \qquad \beta 0 := \frac{R4}{R2 \cdot R3 \cdot R8 \cdot C1 \cdot C2} \qquad \beta 0 := \frac{R4}{R2 \cdot R3 \cdot R8 \cdot C1 \cdot C2} \qquad \beta 0 := \frac{R4 \cdot R6}{R3 \cdot R5 \cdot C2} \qquad \beta 1 := \frac{R4 \cdot R6}{R3 \cdot R5 \cdot C2} \qquad \beta 10 := \frac{R6 \cdot R4}{C2 \cdot R5 \cdot R3} \qquad \beta 1 := \frac{R6 \cdot R4}{R9} \qquad \beta 0 = 9.87 \times 10^{10} \qquad \beta 1 = \frac{R6 \cdot R4}{R9} \qquad \beta 0 = 9.87 \times 10^{10} \qquad \beta 1 = \frac{R6 \cdot R4}{R9} \qquad \beta 0 = 9.87 \times 10^{10} \qquad \beta 1 = \frac{R6 \cdot R4}{R9} \qquad \beta 0 = 9.87 \times 10^{10} \qquad \beta 1 = 1.257 \times 10^{10} \qquad \beta 1 = 1.257 \times 10^{10} \qquad \beta 1 = 1.257 \times 10^{10} \qquad \beta 1 = 1.257 \times 10^{10} \qquad \beta 1 = 1.257 \times 10^{10} \qquad \beta 1 = 1.257 \times 10^{10} \qquad \beta 1 = 1.257 \times 10^{10} \qquad \beta 1 = 1.257 \times 10^{10} \qquad \beta 1 = 1.257 \times 10^{10} \qquad \beta 1 = 1.257 \times 10^{10} \qquad \beta 1 = 1.257 \times 10^{10} \qquad \beta 1 = 1.257 \times 10^{10} \qquad \beta 1 = 1.257 \times 10^{10} \qquad \beta 1 = 1.257 \times 10^{10} \qquad \beta 1 =
$$

$$
\begin{array}{cc} \mathsf{P}^1 & \mathsf{R}^1 \end{array}
$$

$$
:=\sqrt{-1}
$$

f := 0, 100.. 100000  $j_{\mathbf{y}} = \sqrt{-1}$   $\mathbb{R}(\mathbf{f}) := \mathbf{j} \cdot 2 \cdot \pi \mathbf{f}$ 

$$
\Pi(f) := \frac{\frac{\beta 0}{1}}{p(f)^2 + \frac{\alpha 1}{R7} \cdot p(f) + \frac{\alpha 0}{1}}
$$

$$
ST(f) := \left(\frac{d}{dR7} \left| \frac{\frac{\beta 0}{R7} + \beta 1 \cdot \frac{p(f)}{R7}}{p(f)^2 + \frac{\alpha 1}{R7} \cdot p(f) + \frac{\alpha 0}{1}}\right|\right) \cdot R7
$$
\n
$$
ST(f) := \frac{d}{dR7} \cdot \left(\arg\left(\frac{\frac{\beta 0}{R7} + \beta 1 \cdot \frac{p(f)}{R7}}{p(f)^2 + \frac{\alpha 1}{R7} \cdot p(f) + \frac{\alpha 0}{1}}\right)\right)
$$
\n
$$
ST(F) = 1.037 \times 10^{-15}
$$
\n
$$
S\phi(f) := \phi T(f)
$$

$$
ST(F) = 1.037 \times 10^{-15}
$$
  
 
$$
S\phi(f) := \phi T(f)
$$

$$
SMT(f) := Re(ST(f))
$$
  
\n
$$
S\phi(F) = 0
$$
  
\n
$$
S\phi(F) = 0
$$

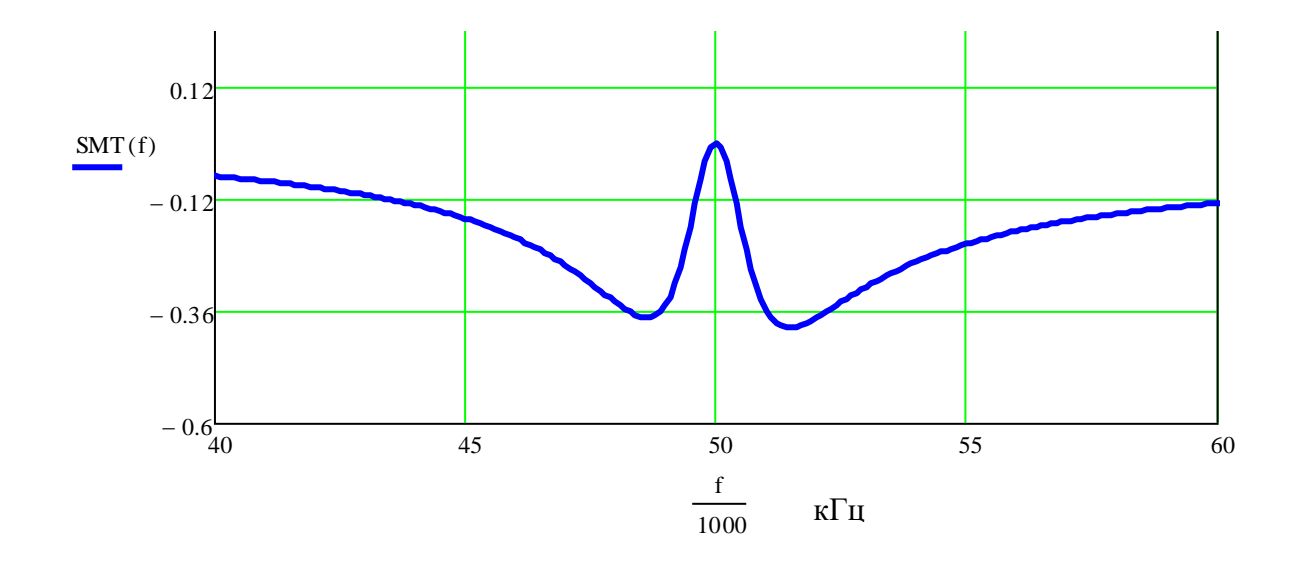

Рис. 16. Чувствительность АЧХ к изменению величины R7

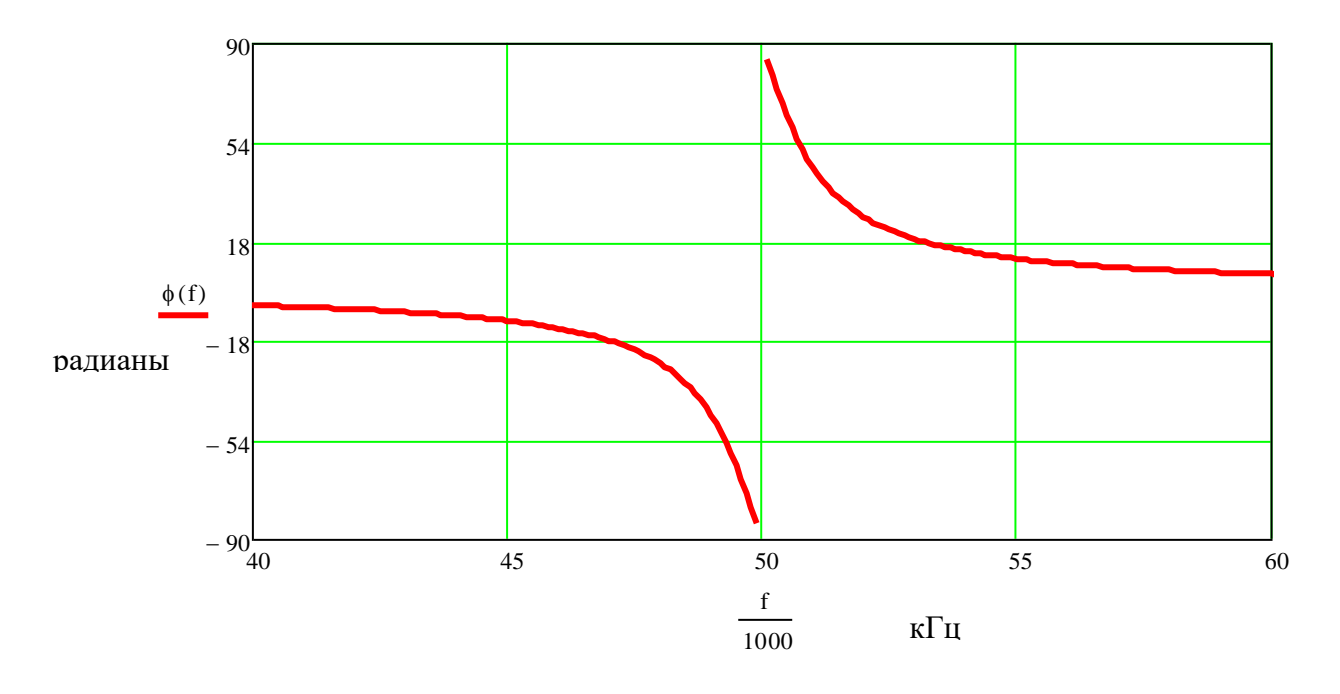

Рис. 17. Чувствительность ФЧХ к изменению величины R7

# Устойчивость преобразователя

Given

$$
\alpha 10 = 2 \times 10^8
$$

Given  
\n
$$
\frac{\alpha 1}{R7} = 0
$$
\n
$$
\frac{\alpha 1}{R7} = 0
$$
\n
$$
\alpha 10 = 2 \times 10^8
$$
\n
$$
\alpha 1 = 2 \times 10^8
$$
\n
$$
\alpha 1 = 2 \times 10^8
$$
\n
$$
\alpha 1 = 2 \times 10^8
$$

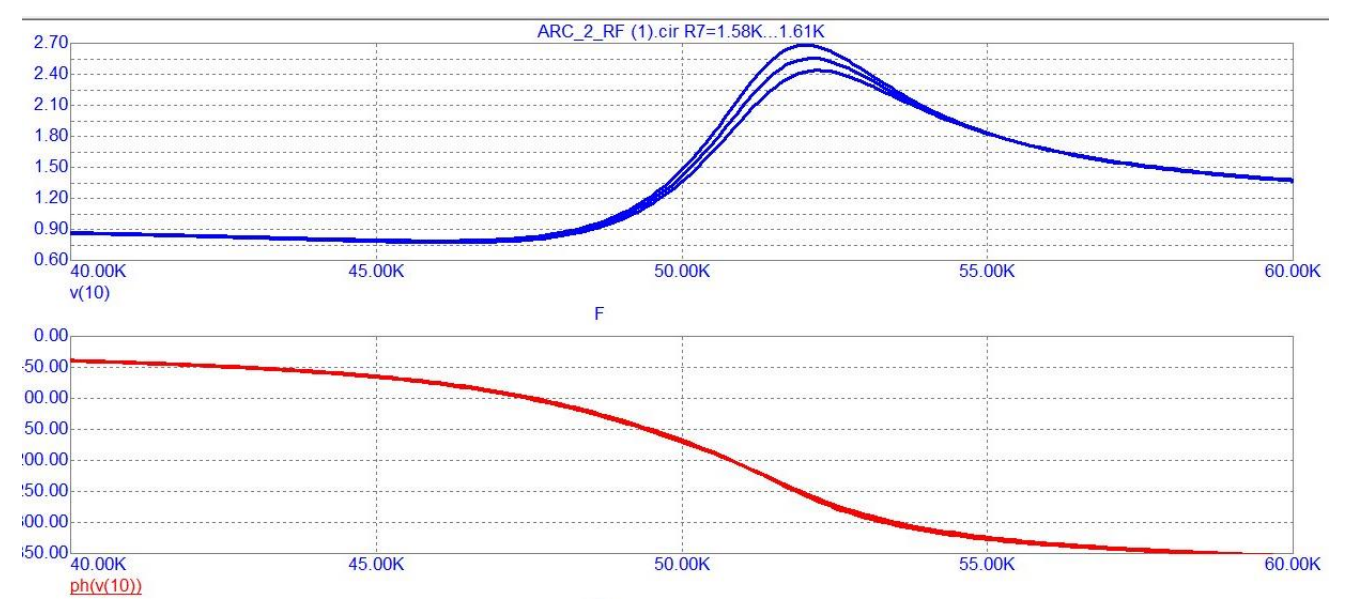

**Рисунок 18. Чувствительность по элементу R7**

$$
Re S_{RT}^{T(f)} = \frac{\Delta T(f) \cdot R7}{\Delta R7} = \frac{(1610 - 1580) * 1291}{1291} = 30
$$

$$
Im S_{R7}^{T(f)} = \frac{\Delta T(f) \cdot R7}{\Delta R7} = \frac{(-55,36 - 55,36) * 1291}{1291} = 0
$$

# Чувствительность характеристик к изменению величины R8

Коэффициенты полиномов:

$$
\beta 0 := \frac{R4 \cdot R6}{R1 \cdot R2 \cdot R3 \cdot R5 \cdot C1 \cdot C2}
$$
\n
$$
\alpha 0 := \frac{R4}{R2 \cdot R3 \cdot C1 \cdot C2}
$$
\n
$$
\alpha 1 := \frac{R6 \cdot R4}{R7 \cdot R5 \cdot R3 \cdot C2}
$$
\n
$$
\alpha 1 := \frac{R6 \cdot R4}{R7 \cdot R5 \cdot R3 \cdot C2}
$$
\n
$$
\alpha 1 = 1.257 \times 10^{4}
$$

f := 0, 100.. 100000 
$$
\dot{\lambda} = \sqrt{-1}
$$
  $\dot{\lambda}(\hat{f}) := \dot{j} \cdot 2 \cdot \pi f$ 

$$
\prod_{\mathbf{p}(f)} f(x) := \frac{\beta 0}{p(f)^2 + \alpha 1 \cdot p(f) + \frac{\alpha 0}{R8}} \qquad \text{STT(f)} := \left(\frac{d}{dC1} \left| \frac{\beta 0}{p(f)^2 + \alpha 1 \cdot p(f) + \frac{\alpha 0}{R8}} \right| \right) \cdot C1
$$
\n
$$
\varphi T(f) := \left(\frac{d}{dC1} \arg \left(\frac{\beta 0}{p(f)^2 + \alpha 1 \cdot p(f) + \frac{\alpha 0}{R8}}\right)\right) \cdot C1
$$

$$
STT(F) = 0 \qquad \qquad \phi T(F) = 0
$$

$$
STT(F) = 0
$$
  
\n
$$
\varphi T(F) = 0
$$
  
\n
$$
SMT(f) := \text{Re}(STT(f))
$$
  
\n
$$
S\varphi(f) := \text{Im}(\varphi T(f))
$$

Следует вывод, что схема обладает бесконечной запасоустойчивостью.

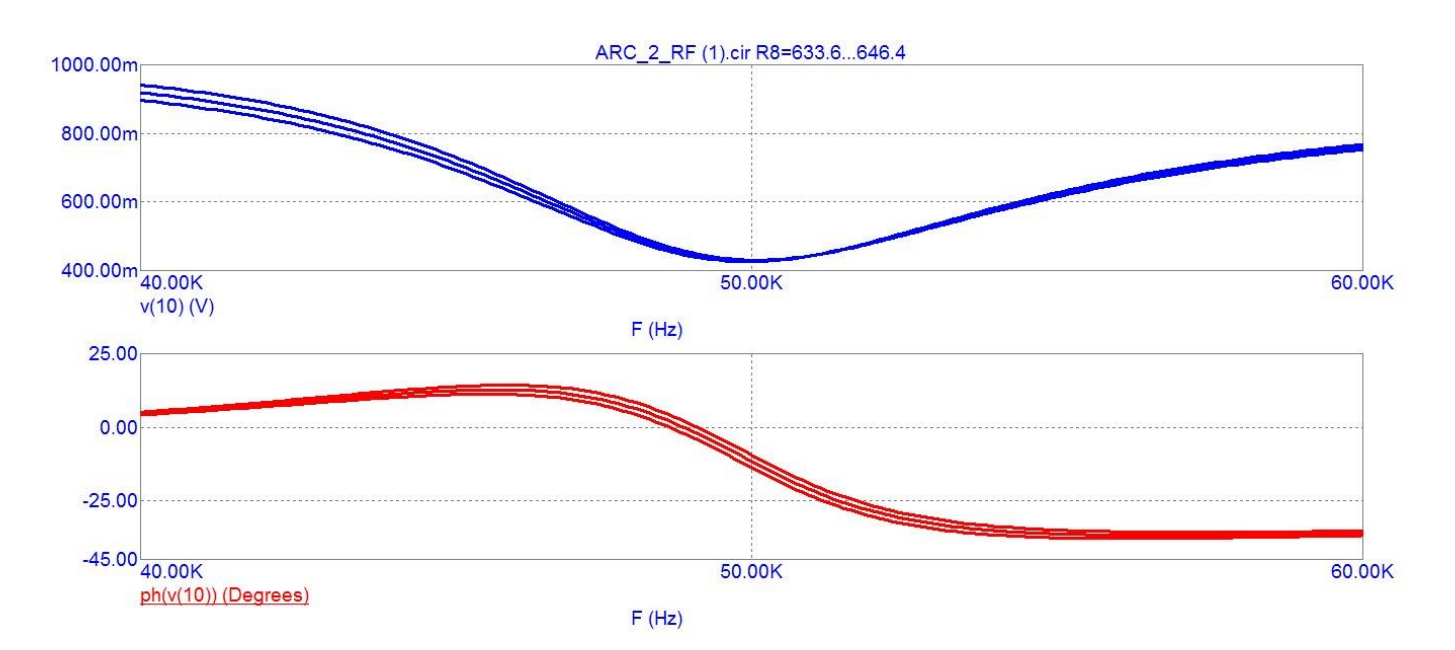

**Рисунок 21. Чувствительность по элементу R8**

$$
Re\ S_{R8}^{T(f)} = \frac{\Delta T(f) \cdot R8}{\Delta R8} = \frac{(636 - 636) * 636}{636} = 0
$$
  

$$
Im\ S_{R8}^{T(f)} = \frac{\Delta T(f) \cdot R8}{\Delta R8} = \frac{(-11.64 + 12.2) * 636}{636} = 0.56
$$

# Чувствительность характеристик к изменению величины С1

Коэффициенты полиномов:

0-3-βθφμιμεητει ποπμήομοβ:  
\n
$$
\beta 0 := \frac{R4 \cdot R6}{R1 \cdot R2 \cdot R3 \cdot R5 \cdot C2}
$$
\n
$$
\alpha 0 := \frac{R4}{R2 \cdot R3 \cdot R8 \cdot C2}
$$
\n
$$
\alpha 1 := \frac{R4}{R2 \cdot R8 \cdot R3 \cdot C2}
$$
\n
$$
\beta := \frac{R6 \cdot R4}{R5 \cdot R9}
$$
\n
$$
\beta := \frac{R6 \cdot R4}{R5 \cdot R9}
$$
\n
$$
\beta = \frac{R6 \cdot R4}{R5 \cdot R9}
$$
\n
$$
\beta = \frac{R6 \cdot R4}{R5 \cdot R9}
$$

$$
\alpha 1 := \frac{R4}{R2 \cdot R8 \cdot R3 \cdot C2}
$$
\n
$$
\beta := \frac{R6 \cdot R4}{R5 \cdot R9}
$$
\n
$$
\alpha 10 := \frac{R6 \cdot R4}{R7 \cdot C2 \cdot R5 \cdot R3}
$$
\n
$$
\beta := \frac{R6 \cdot R4}{R5 \cdot R9}
$$
\n
$$
\beta := \frac{R6 \cdot R4}{R5 \cdot R9}
$$
\n
$$
\alpha 10 := \frac{R6 \cdot R4}{R7 \cdot C2 \cdot R5 \cdot R3}
$$
\n
$$
\alpha 11 = 1.257 \times 10^4
$$
\n
$$
\beta := \frac{R6 \cdot R4}{R5 \cdot R9}
$$
\n
$$
\alpha 11 = 1.257 \times 10^4
$$
\n
$$
\beta := \frac{R6 \cdot R4}{R5 \cdot R9}
$$

$$
= 0, 100.. 100000
$$

$$
:= \sqrt{-1} \qquad \qquad p(x) := j \cdot 2 \cdot \pi
$$

$$
\Pi(f) := \frac{p(f)^2 \beta + \frac{\beta 0}{C1}}{p(f)^2 + \alpha 10 \cdot p(f) + \frac{\alpha 1}{C1}} \quad \text{STT(f)} := \left(\frac{d}{dC1} \left| \frac{p(f)^2 \beta + \frac{\beta 0}{C1}}{p(f)^2 + \alpha 10 \cdot p(f) + \frac{\alpha 1}{C1}} \right|\right) \cdot C1
$$
\n
$$
\text{STT(F)} = 0 \quad \text{or} \quad \text{F(F)} = 0 \quad \text{F(F)} = 0
$$

 $SMT(f) := STT(f)$ 

 $S\phi(f) := \phi T(f)$ 

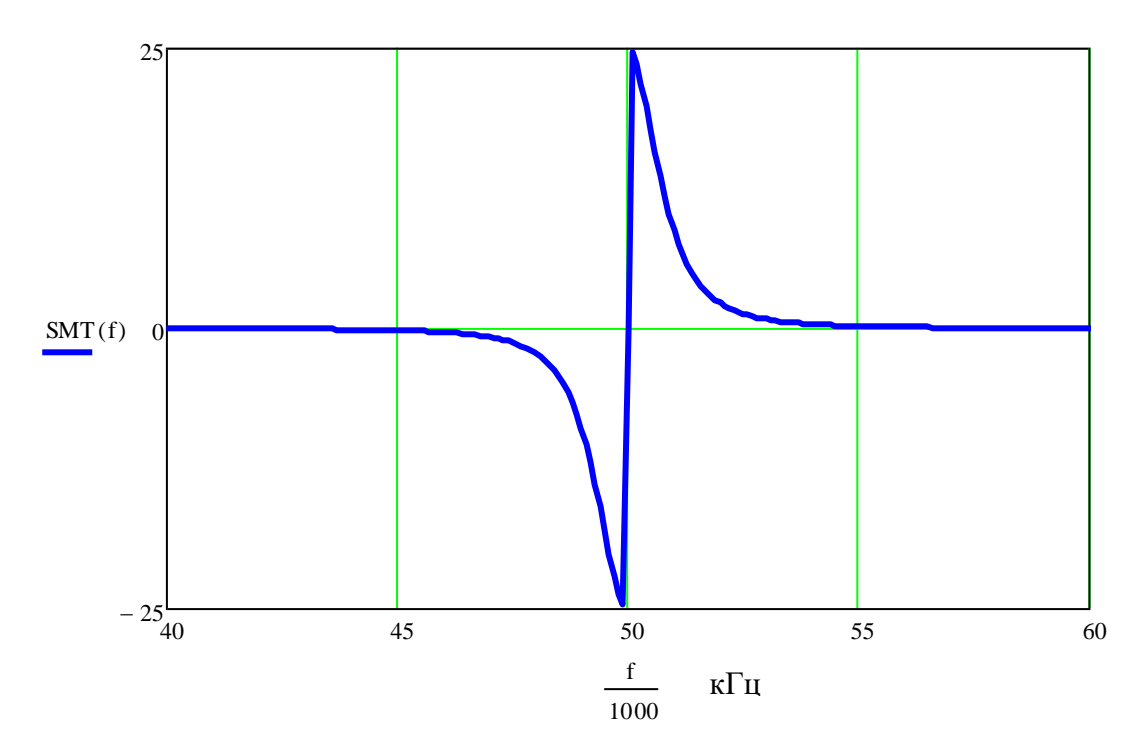

Рис. 22. Чувствительность АЧХ к изменению величины С1

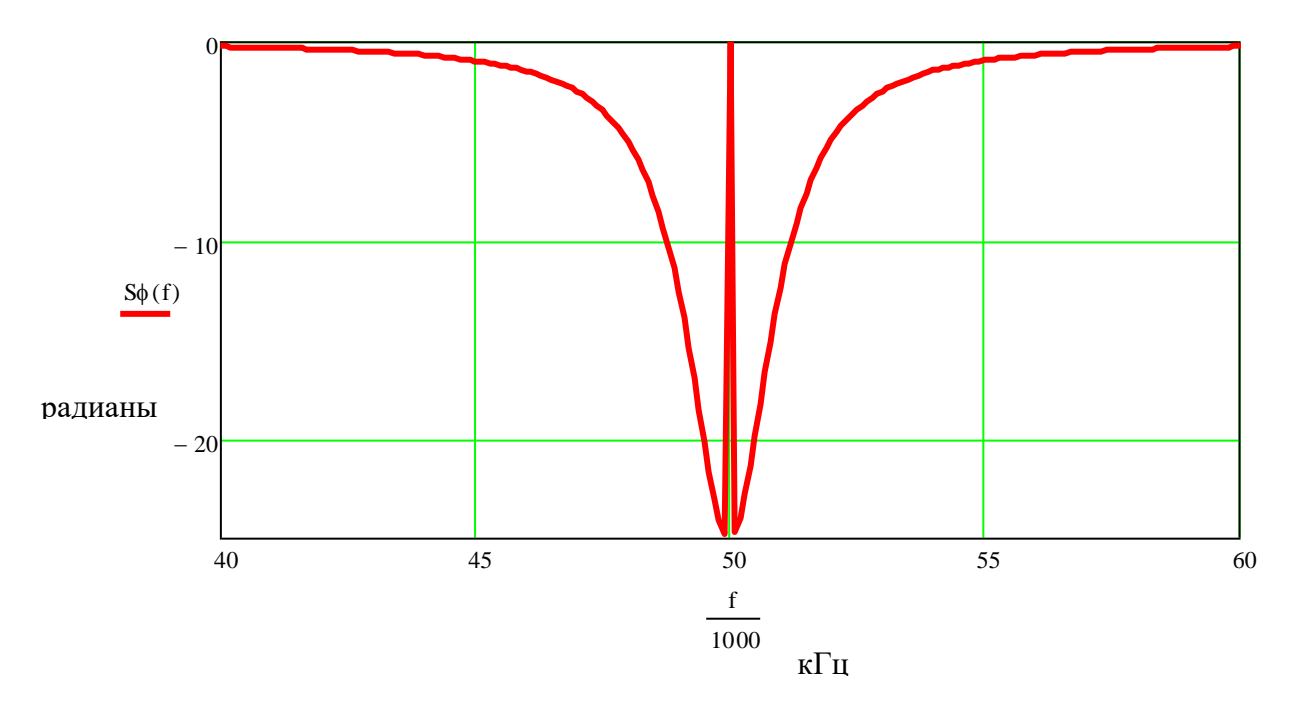

Рис. 23. Чувствительность ФЧХ к изменению величины С1

#### Устойчивость элемента С1

$$
\begin{array}{ccc}\n&\text{Vctroйчивость элементa C1} \\
&\frac{\beta 0}{C1} = 9.87 \times 10^{10} &\alpha 10 = 1.257 \times 10^{4} \\
&\frac{\beta 0}{C1} + \frac{\alpha 1}{C1} = 0 & \frac{\alpha 1}{C1} = 9.87 \times 10^{10} &\beta 0 = 493.48 \\
&\text{C1k} := Find(C1) &\text{C1k} = 4.056 \times 10^{23} &\beta = 1\n\end{array}
$$

Следует вывод, что схема обладает бесконечным запасом устойчивости.

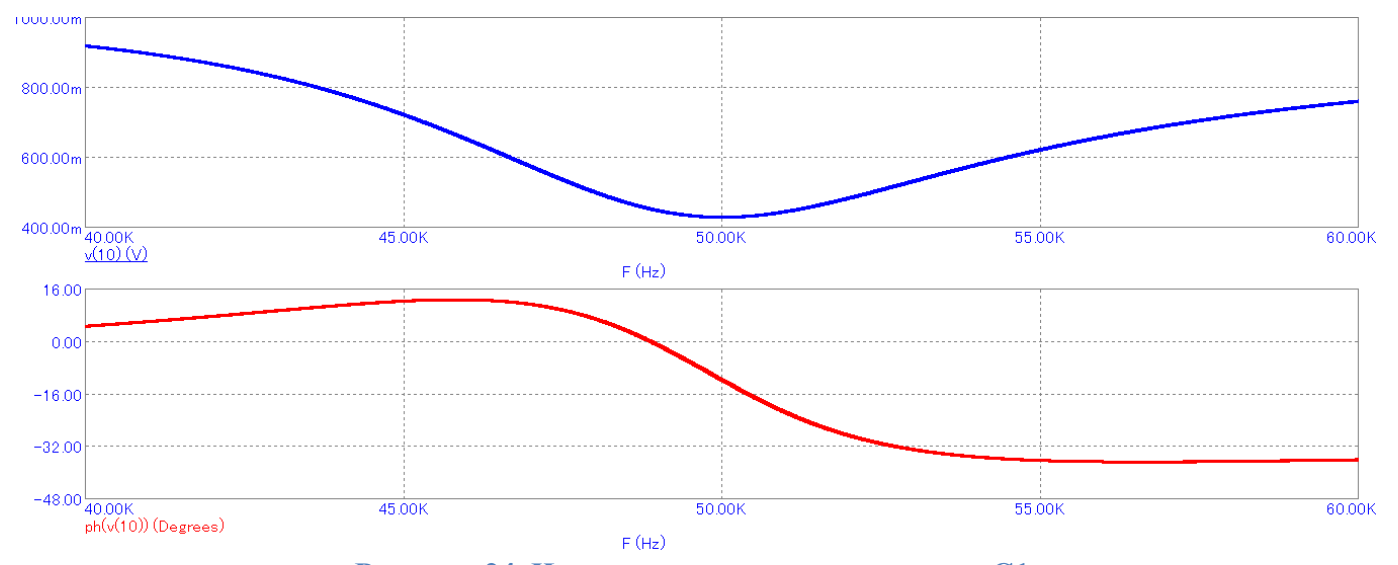

**Рисунок 24. Чувствительность по элементу C1**

График схемотехнического моделирование в программе MicroCapподтверждает данные полученные расчётом в MathCad. Ниже приведён расчёт по элементу С1 в MicroCap:

$$
Re S_{C1}^{T(f)} = \frac{\Delta T(f) \cdot C2}{\Delta C2} = \frac{(428,32 - 428,32) * 4.58}{4.58} = 0
$$

$$
Im S_{C1}^{T(f)} = \frac{\Delta T(f) \cdot C2}{\Delta C2} = \frac{(-11.64 + 11,64) * 4.58}{4.58} = 0
$$

Расчёт показывает, что данный элемент имеет бесконечную устойчивость и его изменения на ∓1 % не влияет на характеристики режекторного фильтра.

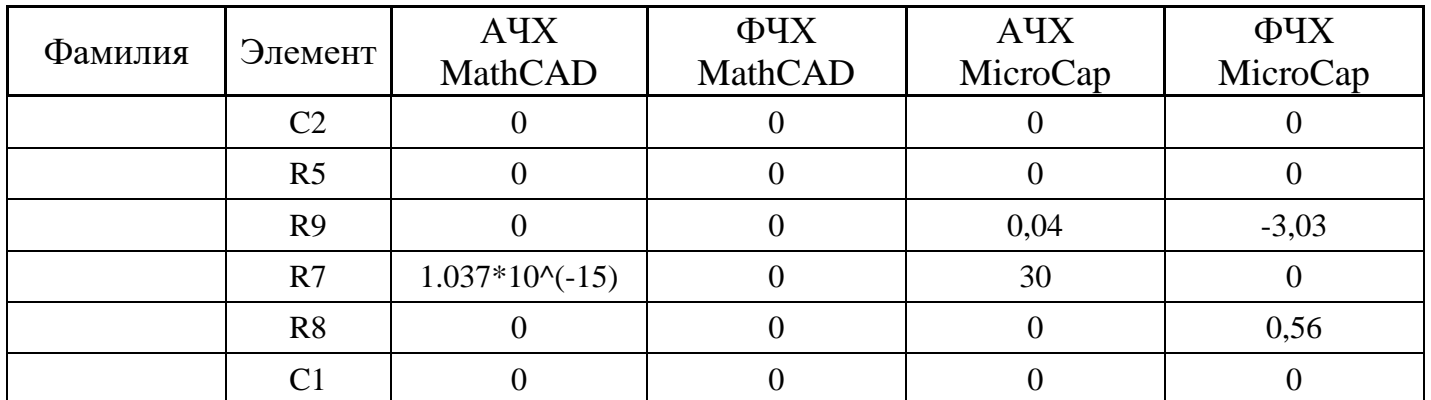